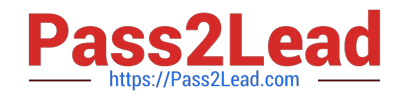

# **9L0-422Q&As**

OS X Support Essentials 10.10

## **Pass Apple 9L0-422 Exam with 100% Guarantee**

Free Download Real Questions & Answers **PDF** and **VCE** file from:

**https://www.pass2lead.com/9l0-422.html**

100% Passing Guarantee 100% Money Back Assurance

Following Questions and Answers are all new published by Apple Official Exam Center

**C** Instant Download After Purchase

**83 100% Money Back Guarantee** 

- 365 Days Free Update
- 800,000+ Satisfied Customers  $\epsilon$  or

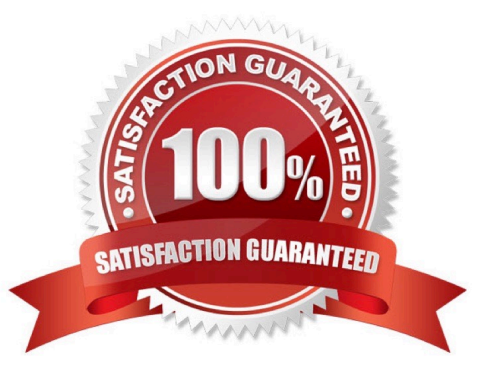

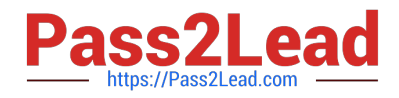

#### **QUESTION 1**

Which statement best describes the primary function of application sandboxing in OS X?

- A. It provides acceleration for the Core Graphics framework.
- B. It restricts an application\\'s access to files and resources.
- C. It protects a user\\'s passwords.
- D. It encrypts user data to prevent access by other local users.

Correct Answer: B

#### **QUESTION 2**

When you\\'re starting up a Mac, which keyboard shortcut can you use to display detailed information about the startup process?

- A. Shift
- B. Command-V
- C. Command-S
- D. Option
- Correct Answer: B

#### **QUESTION 3**

Which IP address could a Mac assign to its Ethernet interface if no DHCP services were available on the network?

- A. 172.16.0.2
- B. 169.254.17.39
- C. 192.168.1.100
- D. 10.0.1.1
- Correct Answer: B

#### **QUESTION 4**

How do you reset the printing system in OS X?

A. Navigate to /Library/Printers/ in the Finder, select all items, and move them to the Trash.

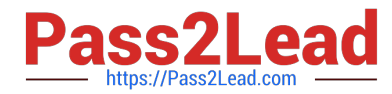

B. Open Printer Setup Utility and choose "Reset printing system" from the Printer Setup Utility menu.

C. Open the Printers and Scanners pane of System Preferences, Control-click the Printers list, and choose "Reset printing system" from the shortcut menu.

D. Open the Printers and Scanners pane of System Preferences, select all the printers in the Printers list, and click Delete ().

Correct Answer: C

### **QUESTION 5**

Review the screenshot of a system configuration, then answer the question below.

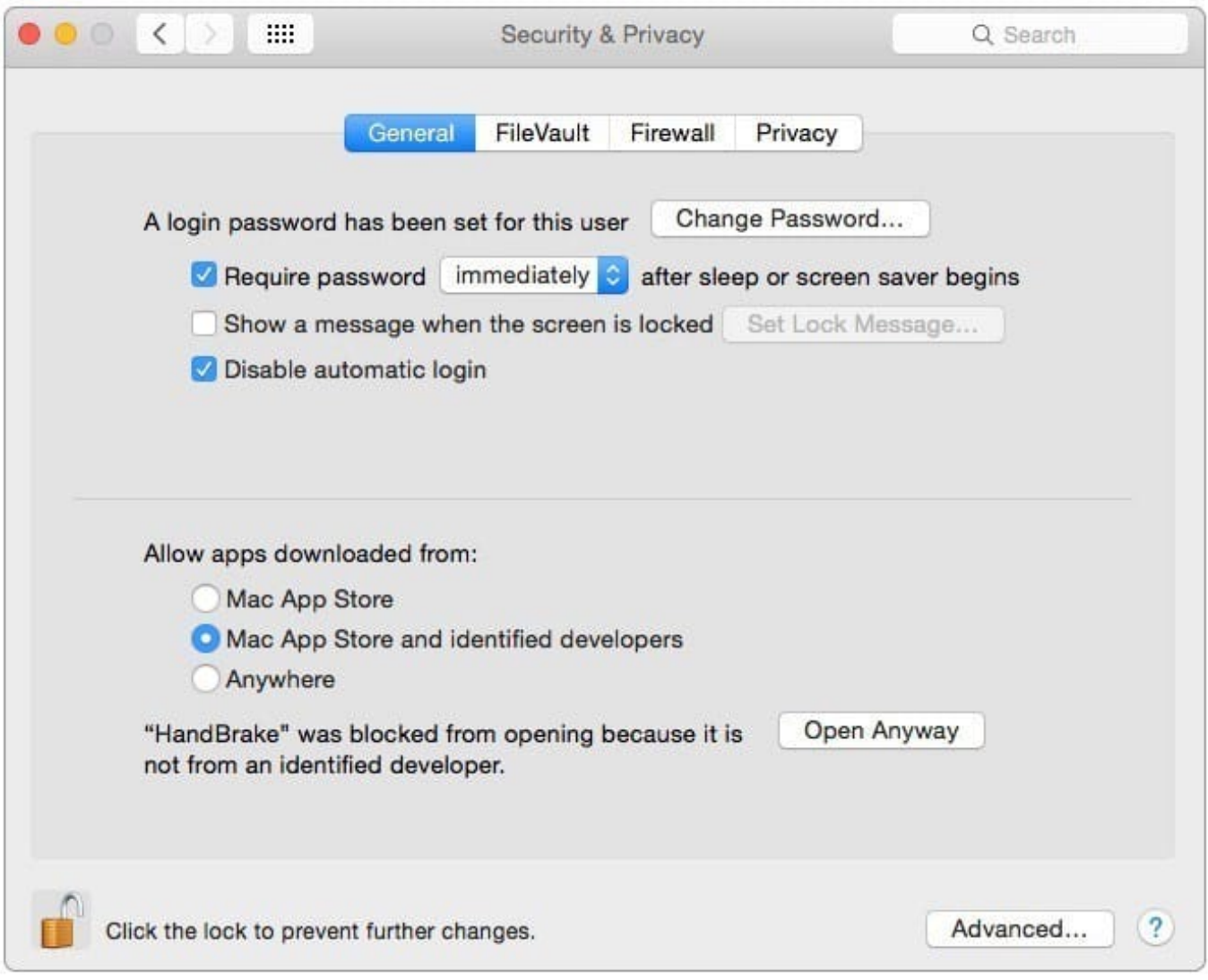

Your Mac is configured as shown in the screenshot. Using Safari, you download an app from an unidentified developer and double-click the app icon. What happens?

A. The app opens without an alert message.

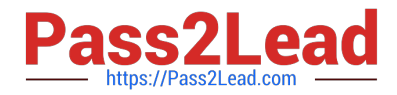

- B. The app opens after an alert message that the app is from an unidentified developer.
- C. An alert message asks whether you want to open this app from an unidentified developer.
- D. The app doesn\\'t open, and an alert message tells you that the app is from an unidentified developer.

Correct Answer: D

[9L0-422 PDF Dumps](https://www.pass2lead.com/9l0-422.html) [9L0-422 Practice Test](https://www.pass2lead.com/9l0-422.html) [9L0-422 Braindumps](https://www.pass2lead.com/9l0-422.html)